## SAP ABAP table WRF\_ASSIGN\_GRP {Assignment Test Group}

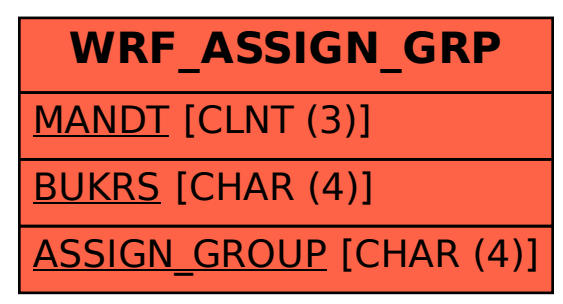